# **Toolbar Gaming TM**

**Gary B. Shelly,Thomas J. Cashman,Misty Vermaat**

## *PC Magazine* ,2007

#### **PC World** ,2007

*PC Mag* ,2006-06-27 PCMag.com is a leading authority on technology, delivering Labs-based, independent reviews of the latest products and services. Our expert industry analysis and practical solutions help you make better buying decisions and get more from technology.

 **Cyborg Babies** Robbie Davis-Floyd,Joseph Dumit,2013-08-21 From fetuses scanned ultrasonically to computer hackers in daycare, contemporary children are increasingly rendered cyborg by their immersion in technoculture. As we are faced with reproductive choices connected directly with technologies, we often have trouble gaining perspective on our own cultural co-dependency with these very same technologies. Our notions of fetal health, maternal risk and child IO are inseparable from them. Cyborg Babies tracks the process of reproducing children in symbiosis with pervasive technology and offers a range of perspectives, from resistance to ethnographic analysis to science fiction. Cultural anthropologists and social critics offer cutting-edge ethnographies, critiques, and personal narratives of cyborg conceptions (sperm banks, IVF, surrogacy) and prenatal (mis)diagnosis (DES, ultrasound, amniocentesis); the technological de- and reconstruction of birth in the hospital (electronic fetal monitors, epidurals); and the effects of computer simulation games and cyborg toys and stories on children's emergent consciousness. Contributors include Janet Isaacs Ashford, Elizabeth Cartwright, David Chamberlain, Jennifer Croissant, Charis M. Cussins, Robbie Davis-Floyd, Joseph Dumit, Eugenia Georges, Anne Hill, Mizuko Ito, Emily Martin, Steven Daniel Mentor, Janneli F. Miller, Lisa Mitchell, Lisa Jean Moore, Rayna Rapp, Matthew A. Schmidt, Syvia Sensiper, Elizabeth Roberts and Sherry Turkle. Examining the increasing cyborgification of the American child, from conception through birth and beyond, Cyborg Babies considers its implications for human cultural and psychological evolution.

The Focal Easy Guide to Adobe ® Encore TM DVD 2.0 Jeff Bellune,2012-11-12 Software programs are complex, the books that explain them shouldn't be. This thoroughly illustrated, full-color guide explains everything you need to know to get up and running quickly with Adobe Encore DVD 2.0 without any extraneous information or complicated, detailed explanations. The author focuses solely on the key features you will need to start producing and mastering professional-quality DVDs immediately in order to avoid overloading you with too many details. Learn best practices for planning your project, importing video and audio assests, creating professional-looking menus, and adding custom project elements. Abundant illustrations, screenshots, and concise, results-driven text makes this the ultimate guide to getting up and running quickly with Encore DVD. The Focal Easy Guide Series: \* Start working with new software immediately regardless of your level \* Achieve professional results, learn practical skills from industry experts \* Focused, user-friendly coverage of the key tools you need to know

**Begin to Code with C#** Rob Miles, 2016-08-31 Become a C# programmer—and have fun doing it! Start writing software that solves real problems, even if you have absolutely no programming experience! This friendly, easy, full-color book puts you in total control of your own learning, empowering you to build unique and useful programs. Microsoft has completely reinvented the beginning programmer's tutorial, reflecting deep research into how today's beginners learn, and why other books fall short. Begin to Code with C# is packed with innovations, from its "Snaps" prebuilt operations to its "Make Something Happen" projects. Whether you're a total beginner or you've tried before, this guide will put the power, excitement, and fun of programming where it belongs: in your hands! Easy, friendly, and you're in control! Learn how to... • Get the free tools you need to create modern programs • Work with 150 sample programs that illustrate important concepts • Use the sample programs as starting points for your own programs • Explore exactly what happens when a program runs • Approach program development with a professional perspective • Use powerful productivity shortcuts built into Microsoft Visual Studio • Master classes, interfaces, methods, and other essential concepts • Organize programs so they're easy to construct and improve • Capture and respond to user input • Store and manipulate many types of real-world data • Create interactive games that are fun to play • Build modern interfaces your users will love • Test and debug your code—and avoid problems in the first place

Maximum PC, 2007 Maximum PC is the magazine that every computer fanatic, PC gamer or content creator must read. Each and every issue is packed with punishing product reviews, insightful and innovative how-to stories and the illuminating technical articles that enthusiasts crave.

 Pro Android Games Massimo Nardone,Vladimir Silva,2015-02-14 Combining actionable, real-world source code with graphics, Pro Android Games, Third Edition shows you how to build more sophisticated and addictive Android game apps with minimum effort. Harness the power of the latest Android 5.0 SDK to bring countless legendary, action-packed PC games to the Android platform. With actionable real-world source code, this one of a kind book shows you how to build more sophisticated and addictive Android game apps, by leveraging the power of the recent advancements found in the new Android 5.0 software development kit as well as those you've counted on in earlier releases. Multi-touch code gives these games and their players dynamic input and exchange ability, for a more realistic arcade game experience. Faster and better performance offers Android game players a more seamless, fun arcade experience like never before. There is also improved native C/C++ integration with Android's NDK as well, which makes coding, compiling, and converting both productive and efficient with gains in app performance. Pro Android Games, Third Edition features the following improvements: Updates to the latest version of the Android SDK, NDK, plus the latest Android Studio and Eclipse IDEs Greater focus on tablets, ever changing device resolutions, and hardware specs Native game development and hardware accelerated graphics Bigger and better real world engines, such as Quake I and II plus an oldie from the previous edition: Doom Coverage of the new Android TV SDK APIs, UI, UX, multi-touch and multi-tasking features available with the Android 5.0 release Advanced techniques for improving your game playing experience including better multi-tasking, improved performance optimization, battery management and more A Quake 3D-like game app case study You'll definitely have fun, and perhaps you'll even make some money. Enjoy! In the last few years, Android has progressed with the debut of better fonts, new User Interface and Experience (UI/UX) APIs, tablet considerations, multi-touch capabilities, multi-tasking, faster performance, improved battery management techniques, and now the new Android TV SDK Apps for the Android game app developer repertoire. *The Complete Idiot's Guide to America Online 4* John Pivovarnick,1999 America Online is the largest and most popular online community in the world. And The Complete Idiots Guide to America Online 4 is the largest and most popular computer book that youre reading about right now. With this ideal tool, you will find the simple and informative steps to sending and receiving email, navigating AOL Channels, and participating in online chats. In addition, you will learn how to use your Address Book, upload and download files, send instant messages, and a whole lot more! You will also find information on how to set parental controls and trouble-shooting tips for when things go wrong. Through lighthearted yet efficient instructions, you will gain the insight and

the power to take control of America Online and receive total enjoyment from your online experience.

 Learn Google Michael Busby,2003-10 This book is the only book of its kind on the market covering how to use the basic, intermediate, and advanced search modifiers Google makes available to users.

*Computer Gaming World* ,1997

red Recommendations aming TM User Reviews and Ratings aming TM and Bestseller Lists bar Gaming TM Free and Paid eBooks aming TM Public Domain eBooks aming TM eBook Subscription Services

 Intelligent Virtual System for Underwater Vehicle Piloting using UnityTM Cheng Siong Chin,2020-12-22 This book supports readers in the development of a remotely operated vehicle (ROV) pilot training simulator by exploiting open-source or free gaming software and emphasizing the importance of using established and widely-available game design techniques to provide engaging scenarios for ROV training developers and trainees. There is no such book to guide the users to create an open-source virtual simulator for pilot training in the marine and offshore industry. This book can be used as a reference for undergraduate and postgraduate students, engineers, researchers, and lecturers in VR simulation using UnityTM as the leading software. Some of the key features of the book include: • Step-by-step procedures in development ROV pilot training simulator • Use of open-source software UnityTM that is freely available to all readers • The codes used in the book are self-sufficient as there are no codes hidden from readers

 The Unofficial Guide to Windows Vista Derek Torres,Stuart Mudie,2007-02-05 A guide to using Microsoft Windows Vista explains how to exploit the operating system's new features and capabilities and covers such topics as installation, working with data, security and networking essentials, customizing the interface, managing files and folders, multimedia, and other essentials.

 Discovering Computers 2002 Gary B. Shelly,Thomas J. Cashman,Misty Vermaat,2001 The Shelly Cashman Series presents a completely revised and updated edition to the best-selling Discovering Computers book to make learning about computers interesting and interactive. Discovering Computers 2002: Concepts for a Digital World is fully integrated with the World Wide Web as a means of offering additional content, unmatched currency, learning games, and more. Discovering Computers 2002 is available in three versions to provide the right depth of coverage for every class. Unparalleled online content, extensive end-of-chapter exercises, and comprehensive instructor's resources give you all the tools you need to present an outstanding concepts course.

 How Best to Use Internet and Email Jayant Neogy,2002-07-13 It is not just enough to have an Internet connection! With its multi-dimensional applications and world of information, the real excitement is how best you exploit it to your advantage. Whether we want to find educational openings abroad, send e-mails to our faraway loved ones, bank online or find research material on any subject, the Internet is the place where we go most often. While what we seek is almost surely out there, we do require some understanding of the hardware and software tools that we must use to find what we need. Now discover all this and much more-- with this masterly guidebook that covers the essentials without losing its way in too many technicalities. What the author has put together will surely help you get more enjoyment out of your Web surfing, for fun, for knowledge or for profit, the book covers: \*World Wide Web \*Operational tips & tools \*Different types of Net connections \*Search Engines & how to use them \*Games, music & other entertainment options \*The best Job, Travel, News & other sites \*E-mail Etiquette \* Using Internet Telephony.

*Maximum PC Guide to Building a Dream PC* Will Smith,2004 Presents step-by-step instructions for building a PC along with buying advice for videocards, soundcards, speakers, DVD drives, and other components.

*PC Mag*, 1996-05-14 PCMag.com is a leading authority on technology, delivering Labs-based, independent reviews of the latest products and services. Our expert industry analysis and practical solutions help you make better buying decisions and get more from technology.

If you ally craving such a referred **Toolbar Gaming TM** ebook that will manage to pay for you worth, get the enormously best seller from us currently from several preferred authors. If you desire to hilarious books, lots of novels, tale, jokes, and more fictions collections are after that launched, from best seller to one of the most current released.

You may not be perplexed to enjoy all ebook collections Toolbar Gaming TM that we will very offer. It is not something like the costs. Its more or less what you dependence currently. This Toolbar Gaming TM, as one of the most dynamic sellers here will totally be accompanied by the best options to review.

 **Windows Vista** Research and Education Association,2009-11-11 Fast Facts at Your Fingertips! REA's Quick Access Study Charts contain all the information students, teachers, and professionals need in one handy reference. They provide quick, easy access to important facts. The charts contain commonly used mathematical formulas, historical facts, language conjugations, vocabulary and more! Great for exams, classroom reference, or a quick refresher on the subject. Most laminated charts consist of 2 fold-out panels (4 pages) that fit into any briefcase or backpack. Each chart has a 3-hole punch for easy placement in a binder. Each chart measures 8 1/2 x 11

 The Low Vision Handbook for Eyecare Professionals Barbara Brown,2007 Clearly organized and simply presented, The Low Vision Handbook for Eyecare Professionals, Second Edition offers an introduction to all aspects of low vision, including a short history of low vision and the basic optics of magnifiers. Updated and revised this second edition of The Low Vision Handbook for Eyecare Professionals provides practical material on assessing low vision patients, the psychology of visual loss, and ways to alleviate patients' common fears. Additionally, Barbara Brown explores current optical, nonoptical, and electronic devices and their appropriate uses for various patients. Additional features include: Case histories to explain some differences among patients at varying levels of vision loss Key points and study icons that highlight topics of interest for paraprofessionals studying for their certification exams Addresses and websites for vendors of low vision aids and devices Contact information for rehabilitation centers and support agencies to benefit visually impaired patients Multiple references and resources for further study The Low Vision Handbook for Eyecare Professionals, Second Edition is perfect for students of the ophthalmic and optometric sciences, introductory-level assistants and other medical office staff, as well as more experienced technicians. The easy-to-read format, user-friendly terminology, and resource information make it an invaluable book for all who assist low vision patients.

#### *Windows 95 Concepts & Examples* Carolyn Z. Gillay,1997

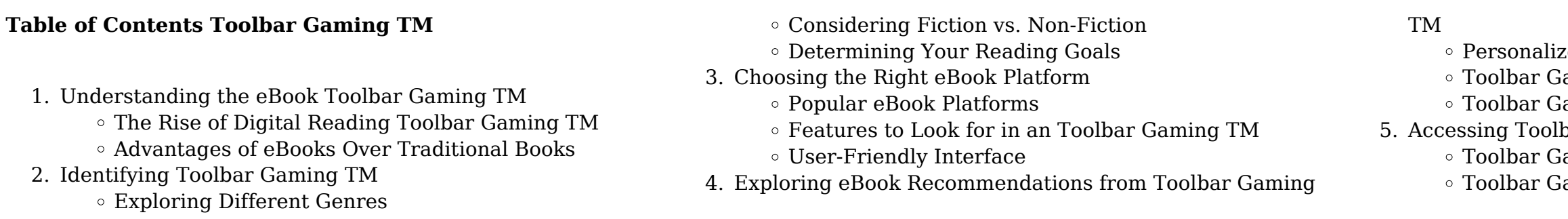

- Toolbar Gaming TM Budget-Friendly Options
- 6. Navigating Toolbar Gaming TM eBook Formats
	- ePub, PDF, MOBI, and More
	- Toolbar Gaming TM Compatibility with Devices
	- Toolbar Gaming TM Enhanced eBook Features
- 7. Enhancing Your Reading Experience
	- Adjustable Fonts and Text Sizes of Toolbar Gaming TM
	- Highlighting and Note-Taking Toolbar Gaming TM
	- Interactive Elements Toolbar Gaming TM
- 8. Staying Engaged with Toolbar Gaming TM
	- Joining Online Reading Communities
	- Participating in Virtual Book Clubs
	- Following Authors and Publishers Toolbar Gaming TM
- 9. Balancing eBooks and Physical Books Toolbar Gaming TM
	- Benefits of a Digital Library
	- Creating a Diverse Reading Collection Toolbar Gaming TM
- 10. Overcoming Reading Challenges
	- Dealing with Digital Eye Strain
	- Minimizing Distractions
	- Managing Screen Time
- 11. Cultivating a Reading Routine Toolbar Gaming TM
	- Setting Reading Goals Toolbar Gaming TM
	- Carving Out Dedicated Reading Time
- 12. Sourcing Reliable Information of Toolbar Gaming TM
	- Fact-Checking eBook Content of Toolbar Gaming TM
	- Distinguishing Credible Sources
- 13. Promoting Lifelong Learning
	- Utilizing eBooks for Skill Development
	- Exploring Educational eBooks
- 14. Embracing eBook Trends
	- Integration of Multimedia Elements
	- Interactive and Gamified eBooks

### **Toolbar Gaming TM Introduction**

In this digital age, the convenience of accessing information at our fingertips has become a necessity. Whether its research papers, eBooks, or user manuals, PDF files have become the preferred format for sharing and reading documents. However, the cost associated with purchasing PDF files can sometimes be a barrier for many individuals and organizations. Thankfully, there are numerous websites and platforms that allow users to download free PDF files legally. In this article, we will explore some of the best platforms to download free PDFs. One of the most popular platforms to download free PDF files is Project Gutenberg. This online library offers over 60,000 free eBooks that are in the public domain. From classic literature to historical documents, Project Gutenberg provides a wide range

of PDF files that can be downloaded and enjoyed on various devices. The website is user-friendly and allows users to search for specific titles or browse through different categories. Another reliable platform for downloading Toolbar Gaming TM free PDF files is Open Library. With its vast collection of over 1 million eBooks, Open Library has something for every reader. The website offers a seamless experience by providing options to borrow or download PDF files. Users simply need to create a free account to access this treasure trove of knowledge. Open Library also allows users to contribute by uploading and sharing their own PDF files, making it a collaborative platform for book enthusiasts. For those interested in academic resources, there are websites dedicated to providing free PDFs of research papers and scientific articles. One such website is Academia.edu, which allows researchers and scholars to share their work with a global audience. Users can download PDF files of research papers, theses, and dissertations covering a wide range of subjects. Academia.edu also provides a platform for discussions and networking within the academic community. When it comes to downloading Toolbar Gaming TM free PDF files of magazines, brochures, and catalogs, Issuu is a popular choice. This digital publishing platform hosts a vast collection of publications from around the world. Users can search for specific titles or explore various categories and genres. Issuu offers a seamless reading experience with its user-friendly interface and allows users to download PDF files for offline reading. Apart from dedicated platforms, search engines also play a crucial role in finding free PDF files. Google, for instance, has an advanced search feature that allows users to filter results by file type. By specifying the file type as "PDF," users can find websites that offer free PDF downloads on a specific topic. While downloading Toolbar Gaming TM free PDF files is convenient, its important to note that copyright laws must be respected. Always ensure that the PDF files you download are legally available for free. Many authors and publishers voluntarily provide free PDF versions of their work, but its essential to be cautious and verify the authenticity of the source before downloading Toolbar Gaming TM. In conclusion, the internet offers numerous platforms and websites that allow users to download free PDF files legally. Whether its classic literature, research papers, or magazines, there is something for everyone. The platforms mentioned in this article, such as Project Gutenberg, Open Library, Academia.edu, and Issuu, provide access to a vast collection of PDF files. However, users should always be cautious and verify the legality of the source before downloading Toolbar Gaming TM any PDF files. With these platforms, the world of PDF downloads is just a click away.

#### **FAQs About Toolbar Gaming TM Books**

- 1. Where can I buy Toolbar Gaming TM books? Bookstores: Physical bookstores like Barnes & Noble, Waterstones,
- 
- 
- 
- 
- 
- 
- 
- 
- 

and independent local stores. Online Retailers: Amazon, Book Depository, and various online bookstores offer a wide range of books in physical and digital formats. 2. What are the different book formats available? Hardcover: Sturdy and durable, usually more expensive. Paperback: Cheaper, lighter, and more portable than hardcovers. Ebooks: Digital books available for e-readers like Kindle or software like Apple Books, Kindle, and Google Play Books. 3. How do I choose a Toolbar Gaming TM book to read? Genres: Consider the genre you enjoy (fiction, non-fiction, mystery, sci-fi, etc.). Recommendations: Ask friends, join book clubs, or explore online reviews and recommendations. Author: If you like a particular author, you might enjoy more of their work. 4. How do I take care of Toolbar Gaming TM books? Storage: Keep them away from direct sunlight and in a dry environment. Handling: Avoid folding pages, use bookmarks, and handle them with clean hands. Cleaning: Gently dust the covers and pages occasionally. 5. Can I borrow books without buying them? Public Libraries: Local libraries offer a wide range of books for borrowing. Book Swaps: Community book exchanges or online platforms where people exchange books. 6. How can I track my reading progress or manage my book collection? Book Tracking Apps: Goodreads, LibraryThing, and Book Catalogue are popular apps for tracking your reading progress and managing book collections. Spreadsheets: You can create your own spreadsheet to track books read, ratings, and other details. 7. What are Toolbar Gaming TM audiobooks, and where can I find them? Audiobooks: Audio recordings of books, perfect for listening while commuting or multitasking. Platforms: Audible, LibriVox, and Google Play Books offer a wide selection of audiobooks. 8. How do I support authors or the book industry? Buy Books: Purchase books from authors or independent bookstores. Reviews: Leave reviews on platforms like Goodreads or Amazon. Promotion: Share your favorite books on social media or recommend them to friends. 9. Are there book clubs or reading communities I can join? Local Clubs: Check for local book clubs in libraries or community centers. Online Communities: Platforms like Goodreads have virtual book clubs and discussion groups. 10. Can I read Toolbar Gaming TM books for free? Public Domain Books: Many classic books are available for free as theyre in the public domain. Free E-books: Some

websites offer free e-books legally, like Project Gutenberg or Open Library.

#### **Toolbar Gaming TM :**

State of Texas Procurement and Contract Management Guide The guide provides a framework for navigating the complexities of Texas procurement law and offers practical, step-by-step guidance to ensure agencies ... State of Texas Procurement and Contract Management Guide Jun 1, 2018 — Page 1. STATE OF TEXAS. PROCUREMENT AND CONTRACT. MANAGEMENT GUIDE. STATEWIDE PROCUREMENT ... manual for implementing the requirements of the ... Procurement and Contract Management Handbook The Office of the Attorney General (OAG) Procurement and Contract. Operations Division (PCO) is responsible for managing the procurement. Procurement & Contract Management Guide Procurement and Contracting Services (PCS) will regularly update this guide, based on changes in contracting laws, regulations, and policies. TMB utilizes the ... Texas Administrative Code Procurement Manual and Contract Management Guide. §20.132, Compliance. §20.133, Training and Certification Program. Link to Texas Secretary of State Home Page ... PROCUREMENT MANUAL This Manual discusses these procurement methods in detail. Texas state law does, however, provide a number of exceptions to procurement requirements. For ... Texas Municipal Procurement Laws Made Easy A city is not required to comply with competitive bidding procedures when purchasing personal property at an auction by a state licensed auctioneer.211. 87 ... Contract Management Handbook Credibility and public confidence are vital throughout the purchasing and contracting system." The CPA's State of Texas Procurement Manual, Section 1.2. 4.1. Policies and Procedures : Procurement & Strategic Sourcing Texas State Financial Services Procurement & Strategic Sourcing How to Purchase Policies and Procedures. Policies and Procedures. Texas State University ... Texas Administrative Code Purchases of goods and services may be made in accordance with the following

provisions. (A) State agencies must solicit at least three informal bids, including ... Bobcat t300 Service Manual PDF 20-3]. Removing The Lift Arm Support Device. The operator must be in the operator's seat, with the seat. T300 Loader Service Manual Paper Copy - Bobcat Parts Genuine Bobcat T300 Loader Service Manual, 6987045ENUS provides the owner or operator with detailed service information including adjustments, diagnosis, ... Bobcat T300 Workshop Repair Manual Buy Bobcat T300 Workshop Repair Manual: Automotive - Amazon.com ✓ FREE DELIVERY possible on eligible purchases. Bobcat T300 Compact Track Loader Service Manual PDF PDF service manual provides special instructions for repair and maintenance, safety maintenance information for Bobcat Compact Track Loader T300. Bobcat T300 Compact Track Loader Service Repair ... Bobcat T300 Compact Track Loader Service Repair Manual DOWNLOAD ... Service Repair Manual for the Bobcat T300 Compact Track Loader ever compiled by mankind. Bobcat T300 Compact Track Loader Service manual 2-11 ... Dec 21, 2019 — Aug 2, 2019 - This Bobcat T300 Compact Track Loader Service manual 2-11 PDF Download provides detailed illustrations, instructions, ... Bobcat T300 Workshop Repair Manual Description. Bobcat T300 Compact Track Loader Repair Manual, Service Manual, Workshop Manual Parts nr: 6986683 (3-09) 2009 revision. Beware of sellers ... Bobcat T300 Compact Track Loader Service Repair ... Bobcat T300 Compact Track Loader Service Repair Manual + Operation & Maintenance Manual + Wiring/Hydraulic/Hydrostatic Schematic – PDF Download. Bobcat T300 Track Loader Operation & Maintenance ... Part Number: 6904166. This Operation & Maintenance Manual Covers the Following Bobcat T300 Serial Numbers Make: Bobcat. Manual Type: Operation & Maintenance ... Bobcat T300 PN# 6987045 Compact Track Loader ... - eBay Bobcat T300 PN# 6987045 Compact Track Loader Service Manual #6214 ; Returns. Accepted within 30 days. Buyer pays return shipping ; Accurate description. 4.8. Peabody Examination from Appendix A and look up gross motor. % rank and quotient Appendix B. Review ... Developmental Motor Scales (2nd ed.).

Austin, Texas: Pro.Ed International. Peabody Developmental Motor Scales The Peabody Developmental Motor Scales - Second Edition (PDMS-2) is composed of six subtests that measure interrelated abilities in early motor development. Peabody Developmental Motor Scales-Second Edition Apr 24, 2016 — PDMS-2 is composed of six subtests (Reflexes, Stationary, Locomotion, Object Manipulation, Grasping, Visual-Motor Integration) that measure ... PDMS-2 Peabody Developmental Motor Scales 2nd Edition Peabody Developmental Motor Scales | Second Edition (PDMS-2) combines in-depth assessment with training or remediation of gross and fine motor skills of ... Peabody Developmental Motor Scale (PDMS-2) The raw data scores are used in conjunction with the various appendices ... Application of the Peabody developmental motor scale in the assessment of ... Peabody Developmental Motor Scales-2 Administering and Scoring. Raw scores and the appendices A-C in the PDMS-II reference guide are utilized to calculate the following standardized scores: Age ... Guidelines to PDMS-2 Add scores from each subtest evaluated. –Example Grasping and Visual-Motor are subtests for fine motor evaluations. – Record the raw score in the Blue and ... Peabody Developmental Motor Scales - an overview The Peabody Developmental Motor Scales,30 a normreferenced tool commonly used to assess infants' fine and gross motor development, also is widely used ... Best Sellers - Books ::

[marco pierre white devil in the kitchen](https://www.freenew.net/fill-and-sign-pdf-form/publication/?k=marco-pierre-white-devil-in-the-kitchen.pdf) [managerial accounting tools for business decision making 6](https://www.freenew.net/fill-and-sign-pdf-form/publication/?k=Managerial_Accounting_Tools_For_Business_Decision_Making_6_Edition.pdf)

[marcus garvey africa for the africans](https://www.freenew.net/fill-and-sign-pdf-form/publication/?k=marcus-garvey-africa-for-the-africans.pdf) [manual da tridimensional geopak win](https://www.freenew.net/fill-and-sign-pdf-form/publication/?k=Manual_Da_Tridimensional_Geopak_Win.pdf) [edition](https://www.freenew.net/fill-and-sign-pdf-form/publication/?k=Managerial_Accounting_Tools_For_Business_Decision_Making_6_Edition.pdf) [manuscript found in accra epub](https://www.freenew.net/fill-and-sign-pdf-form/publication/?k=Manuscript_Found_In_Accra_Epub.pdf) [manual for 125 ttr yamaha](https://www.freenew.net/fill-and-sign-pdf-form/publication/?k=Manual_For_125_Ttr_Yamaha.pdf) [manual mustang 940](https://www.freenew.net/fill-and-sign-pdf-form/publication/?k=manual_mustang_940.pdf) [manual tractor massey ferguson 575](https://www.freenew.net/fill-and-sign-pdf-form/publication/?k=Manual_Tractor_Massey_Ferguson_575.pdf)

[managerial accounting for managers noreen](https://www.freenew.net/fill-and-sign-pdf-form/publication/?k=managerial-accounting-for-managers-noreen.pdf) [marshall cavendish 2009 grade 5 solution manual](https://www.freenew.net/fill-and-sign-pdf-form/publication/?k=marshall_cavendish_2009_grade_5_solution_manual.pdf)